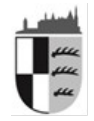

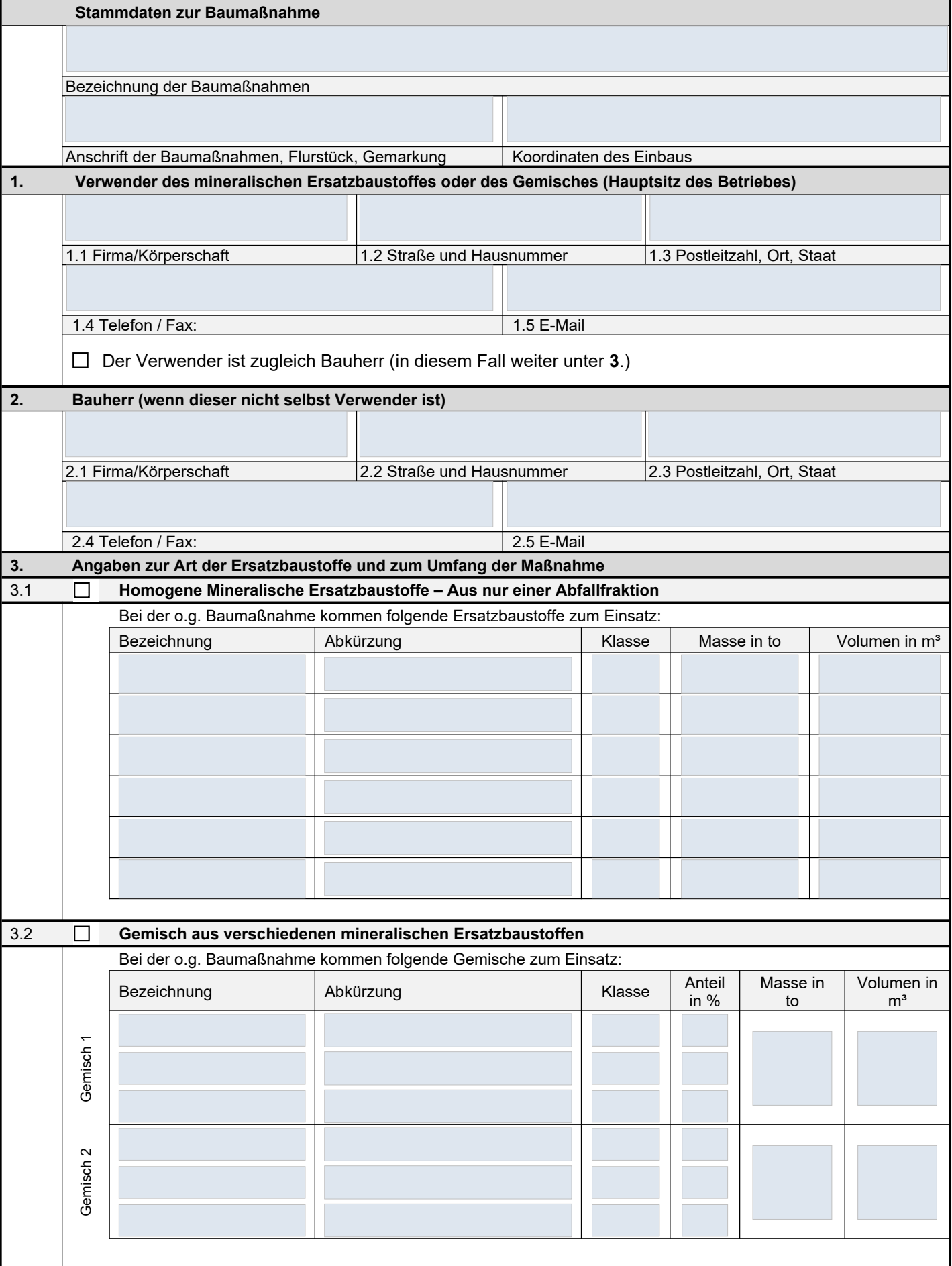

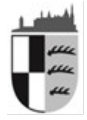

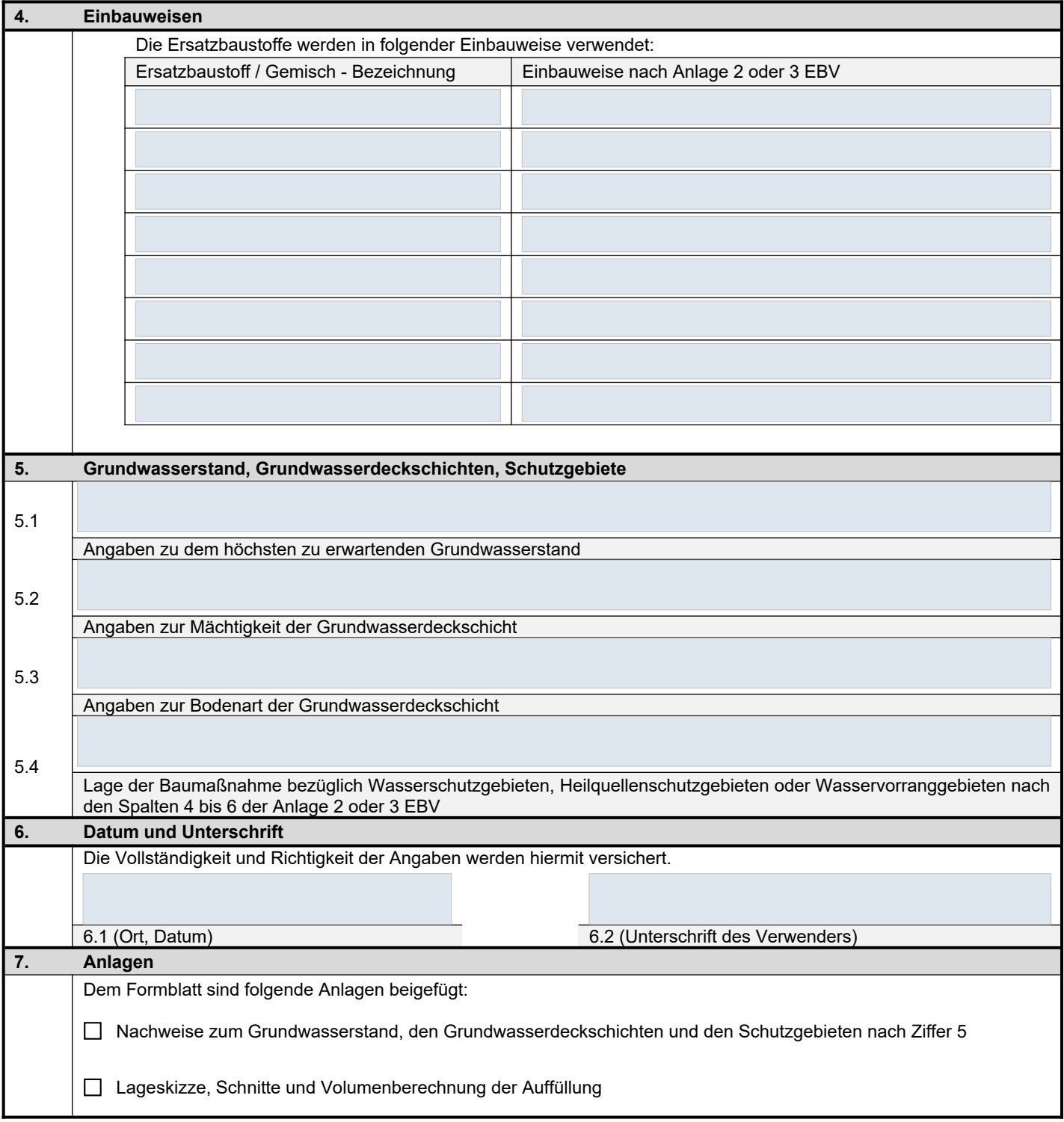

## Gesetzliche Hinweise zur Voranzeige

Der Einbau **folgender mineralischen Ersatzbaustoffe** oder ihrer Gemische ist nach § 22 Absatz 1 EBV der zuständigen Behörde **vom Verwender vier Wochen vor Beginn des Einbaus** schriftlich oder elektronisch anzuzeigen, wenn das vorgesehene Gesamtvolumen der genannten mineralischen Ersatzbaustoffe **mindestens 250 Kubikmeter** beträgt:

## **Baggergut der Klasse F3 – BG-F3,**

- **Recycling-Baustoff der Klasse 3 RC-3,**
- Hausmüllverbrennungsasche der Klasse 2 HMVA-2,
- Stahlwerksschlacke der Klasse 2 SWS-2,
- Kupferhüttenmaterial der Klasse 2 CUM-2,
- Braunkohlenflugasche BFA,
- Steinkohlenkesselasche SKA,
- Steinkohlenflugasche SFA,
- **Bodenmaterial der Klasse F3 BM-F3,**
- Hausmüllverbrennungsasche der Klasse 1 HMVA-1,
- Stahlwerksschlacke der Klasse 1 SWS-1,
- Hochofenstückschlacke der Klasse 2 HOS-2,
- Kupferhüttenmaterial der Klasse 1 CUM-1,
- Gießereirestsand- GRS sowie
- Gießerei-Kupolofenschlacke GKOS

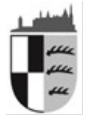

Der Einbau von mineralischen Ersatzbaustoffen und ihrer Gemische, mit Ausnahme der in § 19 Absatz 6 Nummer 1 bis 5 EBV genannten Stoffe, **in festgesetzten Wasserschutzgebieten und Heilquellenschutzgebieten ist der zuständigen Behörde vom Verwender vier Wochen vor Beginn des Einbaus schriftlich oder elektronisch anzuzeigen**.

Ausnahmen nach § 19 Abs. 6 Nr. 1 bis 5 EBV:

- Bodenmaterial der Klasse 0 BM-0,
- Baggergut der Klasse 0 BG-0,
- Schmelzkammergranulat SKG,
- Gleisschotter der Klasse 0 GS-0 -sowie
- Gemische mit den unter Nummer 1 bis 4 genannten mineralischen Ersatzbaustoffen